# **Oracle e-Business Suite Order Management to Service Contracts Integration**

By Ravi Balakrishnan

*Prisio Technologies*

# **Introduction**

Oracle Service Contracts module provides customers with the functionality to maintain service agreements and bill for service, usage and subscriptions. Several Oracle customers sell service along with their products (physical and tangible) which is fulfilled using Order Management and Shipping Modules. Oracle e-Business Suite supports some key transactions in this area, however, gaps remain and several customers have built integrations to create contracts automatically on Order fulfillment or are entering contracts manually in the Service Contracts module.

This paper addresses the solution needed to integrate Order Management and Service Contracts, so that duplicate data entry is avoided.

# **Out-of-the-Box Functionality**

Service Contracts module supports the maintenance, billing and entitlement/fulfillment processing of three main types of services:

- Service
- Subscription
- Usage

#### **Service Items**

Oracle supports selling Warranty and Extended Warranty items along with the order. Warranty items are defined with the attribute, Contract Item Type = Warranty, on the Item Master and is added to the products bill of material. On shipment of these Orders, contract of the category "Warranty and Extended Warranty" is created. Addition of service lines to an existing customer product is also supported by referencing the install base product. The service lines entered on the Order can also be added to an existing contract through the Service Contract Details screen.

Below is the screen shot of a typical order with extended warranty or "Service" items attached.

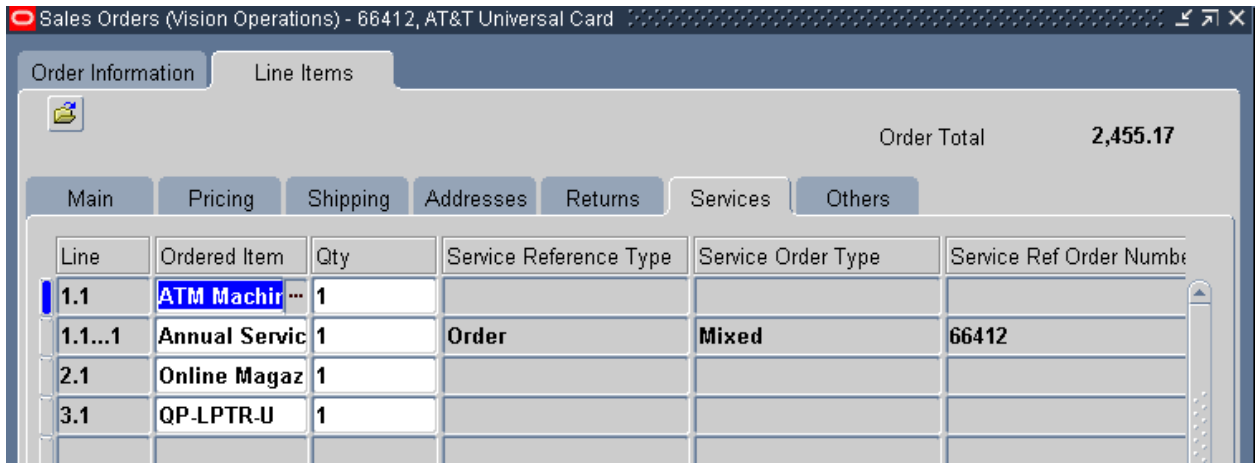

The below screen shot shows the Service Contracts Detail screen which provides the ability to add the service line entered on the order to an existing contract and set renewal options.

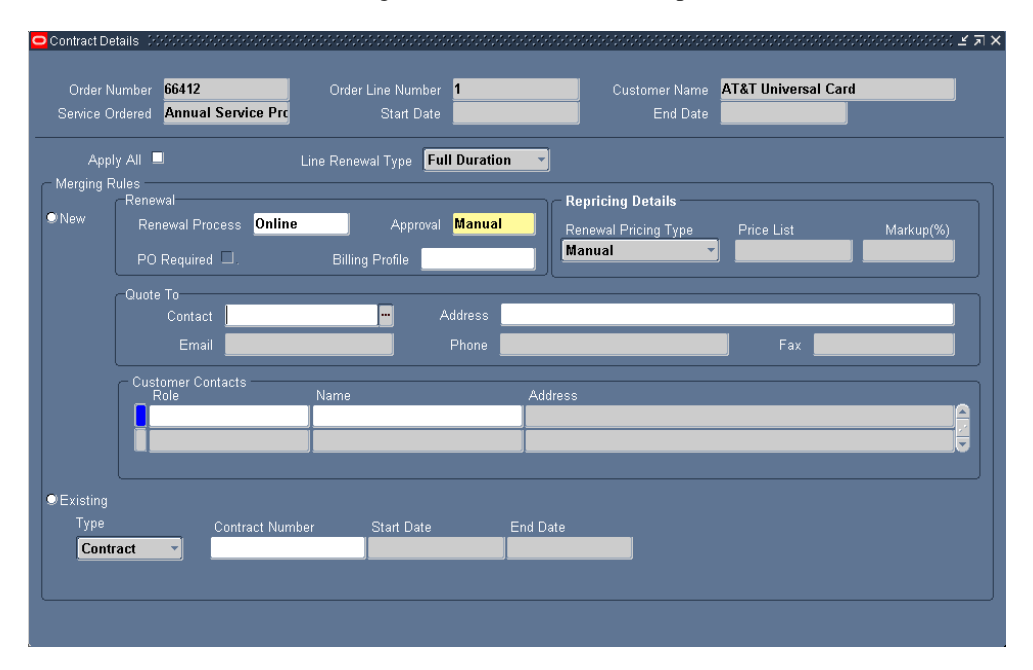

When the Order is interfaced through Service Contracts Order Processing Program and the install base record is created through SFM, a contract is created assuming one time billing through Order Management to Accounts Receivables interface. This contract provides service coverage and entitlement to the covered product.

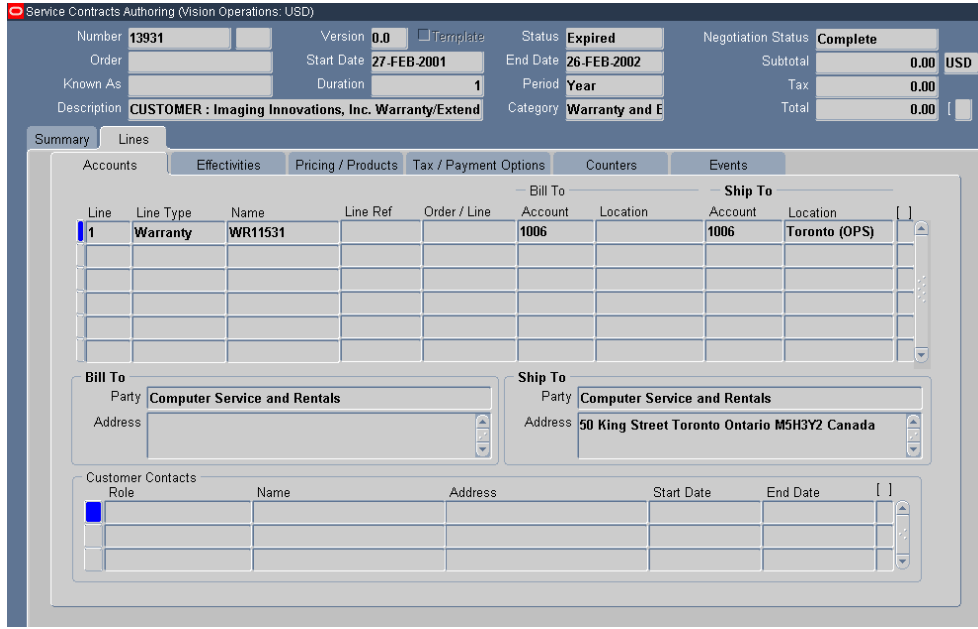

Following gap exists in this process of selling services bundled with Order:

 Support for repetitive billing and flexible billing schedule for the initial duration of the contract. The contract can be renewed with flexible billing schedule for the following year.

### **Subscription Items**

Subscription Items are intangible products for billing and delivering subscription based services (like Magazine fulfillment). Subscription Items are a separate item type, as specified by the Contract Item Type attribute on the Item Master. Subscription items are associated with a subscription fulfillment template defined in the service contracts module. The fulfillment template contains the schedule in which the subscription is fulfilled usually with new orders through Order Management.

Subscription items are customer ordered and OE transactable, so they can be added to the Order line. However, gaps remain with processing these orders and creating subscription contracts.

- Subscription items, depending on if the product is tangible (Magazines) or intangible (online access and such) have to be set as Shippable Inventory item, which when placed on an order will mean using a workflow process that does not include billing or shipping as these products are not generally shipped as part of the order but through service contracts module.
- Pricing of subscription has two variables quantity of item ordered and the duration. For example, a product subscribed for a period of two years is twice as expensive as the same subscription for one year, not considering any discounts etc. Also, ordering a quantity of two each of the same item will in general double the price. This functionality is supported in the s ervice contracts authoring screens and not through Order Management.
- Subscription items do not interface to contracts automatically.

The table below gives a few examples of the pricing scenarios with subscription contracts.

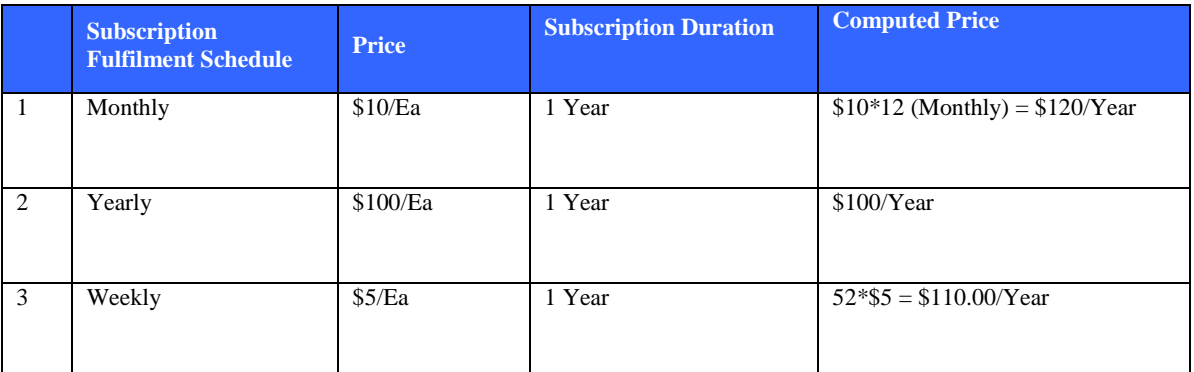

This paper will discuss some options to price subscriptions through Order Management using Advanced Pricing.

#### **Usage Items**

Usages items can be entered on the order line, but does not get transferred to service contracts automatically through the interface. Usage items are billed using Pricing Breaks or tier based pricing. Order management price break support is different from how contracts module views pricing which is implemented based on counters.

The next sections address the requirement to integrate Order Management and Service Contracts to automatically transfer information entered in Order Management to service contracts by item type.

#### **Integration requirements and design**

At a high level, the requirement is to avoid duplicate entry between the two modules. Most customers require the ability enter information either in Quotes or Orders and pass this to contracts and create a complete contract that supports periodic billing, is updateable, renewable, provides necessary entitlement and subscription fulfillment.

#### **Service Items**

Warranty and Extended Warranty contracts are inherently supported in Oracle, so we will focus on Service programs. The table below shows some commonly needed attributes for creating a service contract and how they can be derived from the Order. The attributes that are not provided out-of-the-box can be entered either as a descriptive flexfield or through Pricing attributes. Pricing attributes are used when that attribute has a bearing on the total order price like Contract Duration.

When selling Service items, it is recommended to enter any Extended Warranty items (services that are billed one time and need not be updated in the contracts module) also as standard service items and stop running Service Contracts Order Processing program. This program creates extended warranty contracts which will be a duplication of the contract the custom interface will create.

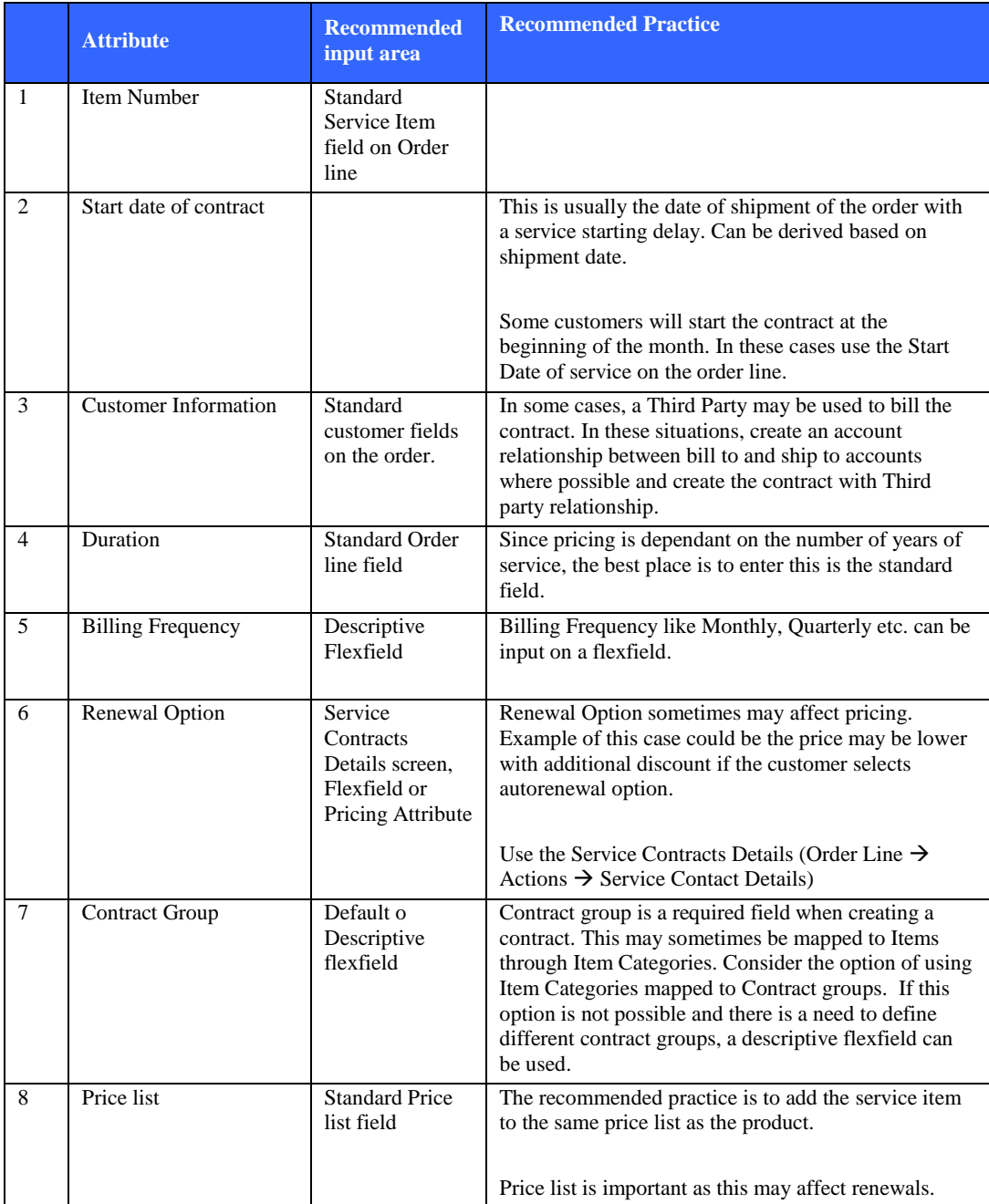

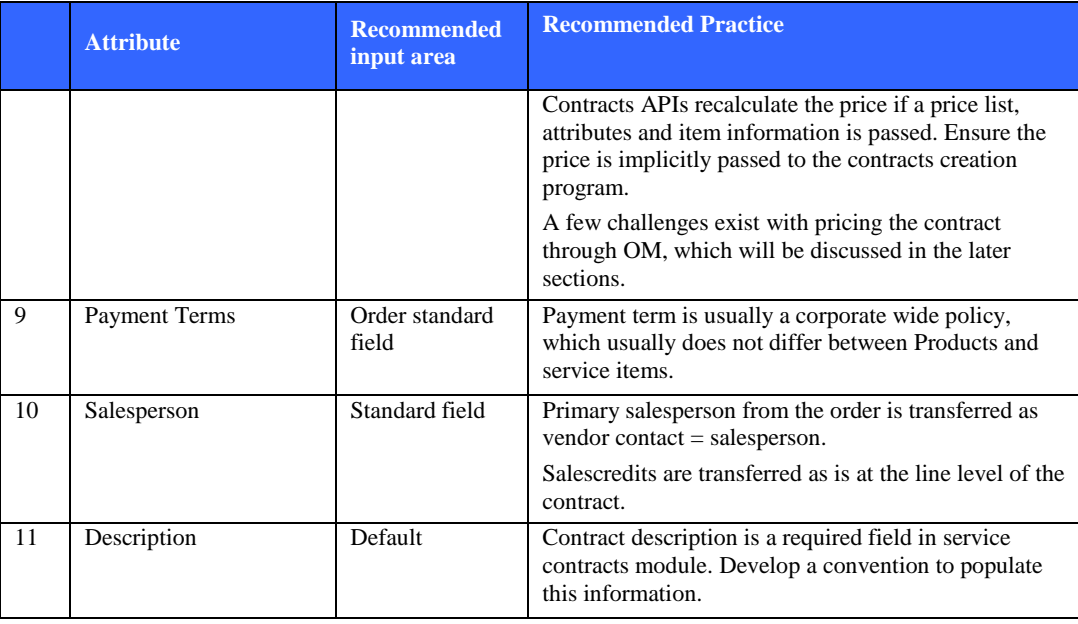

#### **Subscription Items**

Subscription items generally have a unit of measure of Quantity (Each, Dozen etc.) as the item being fulfilled could be a tangible item like magazines, newpapers, CDs etc. or could be online access which could be sold for multiple users.

For tangible items, the items are set with the shippable attribute, so the using a standard order type with shipping nodes on the workflow will cause the item to be shipped out directly from order. So, subscription order lines should not contain the shipping node or the invoicing node if this has to be fulfilled and billed from Service Contracts.

Below table below shows fields used to create subscription contracts and the recommended derivation of fields from Order management.

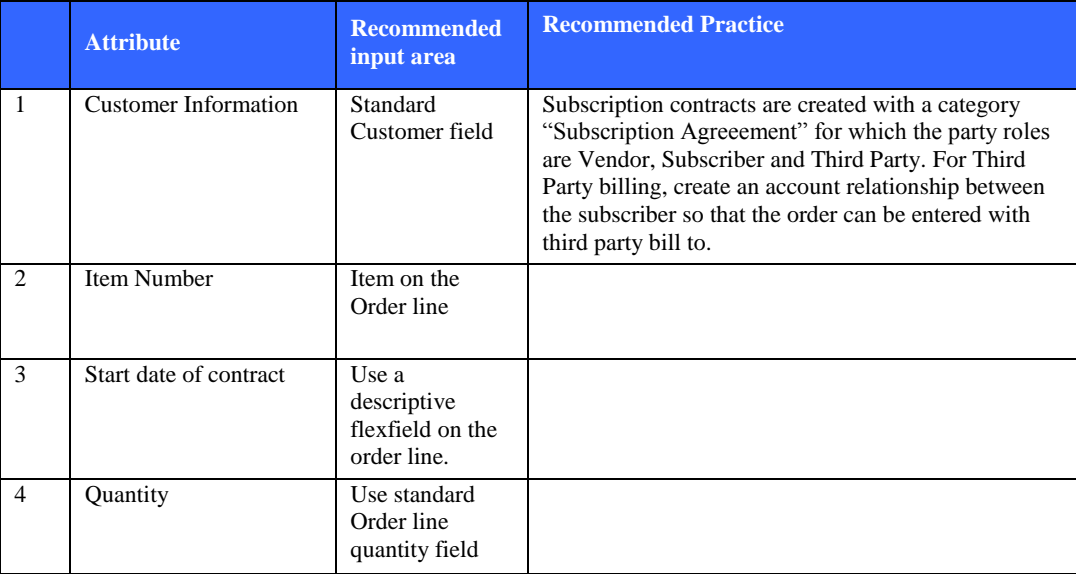

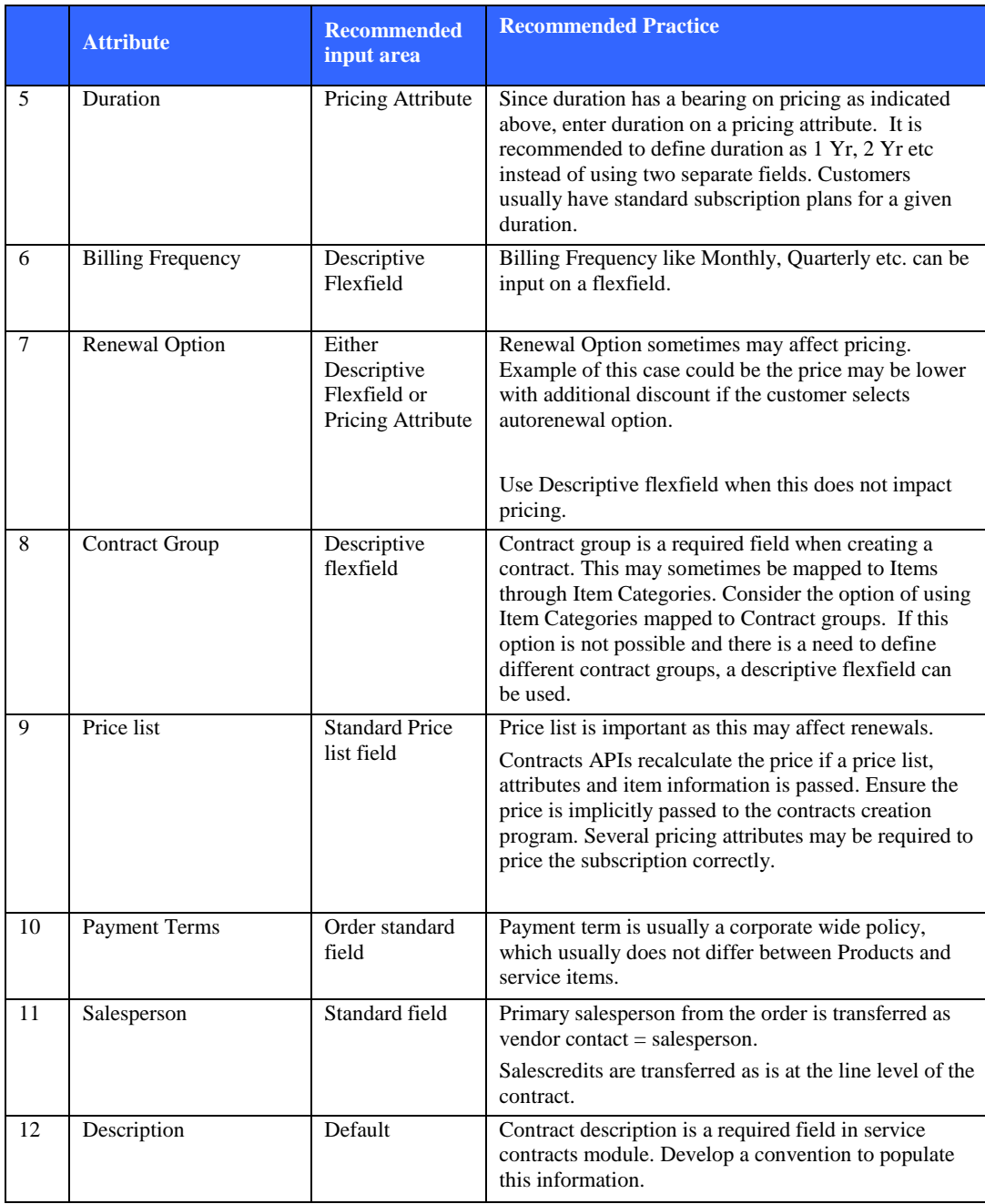

#### **Usage Items**

Ordering usage items pose the most significant challenge of all item types that service contracts support. The difficulty is centered on handling pricing. Usage is generally priced in pricing tiers. Below is an illustration of how usage pricing works in service contracts module. There are two types of usage pricing in service contracts: Point and Range.

#### **Usage Pricing:**

Point pricing is explained in the example below:

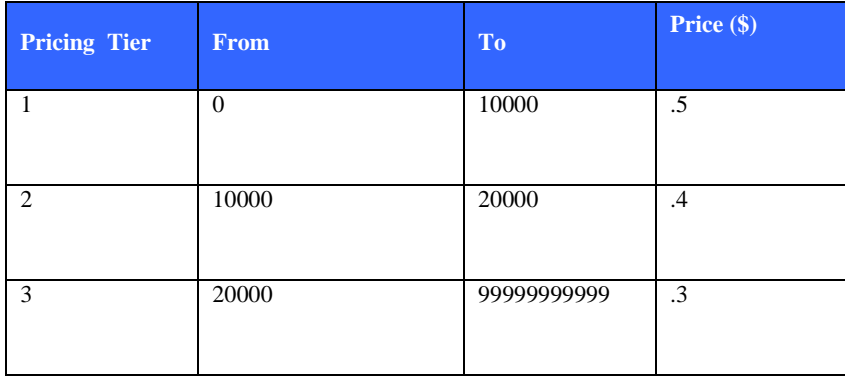

The usage count is entered using counters attached to the Install base product or service item and is computed during the billing run. In the above example, if the count is say, 1000, bill is generated for  $1000*0.5 = $500.00$  and if the count is 15000, bill is generated for  $15000^*$ .4 = \$6000.00.

Consider the same counts for Range pricing, the bill calculated for 1000 will still be \$500.00 but the amount calculated for a count of 15000 will be  $(10000^* .5) + (15,000 - 10,000)^* .4 = $7,000.00$ .

The most significant gap when entering usage items on service contracts is entering discounts (either manual or automatic). When a usage item is entered on the order line, if the order quantity is 1, price is computed as 0.5 and the line total is will be \$.50.

There are a few options to show usage price, apply discounts and change the pricing tier as required through Order Management.

- Oracle Configurator Configurator allows creation of custom attributes which can be used to capture price tiers.
- Descriptive Flexfield as flexfields are structured in a single row, there will some limitation in the number of pricing tiers.
- Custom (Zoom) form this is commonly used to store the usage price with the pricing tier. The information comes from advanced pricing using pricing APIs.

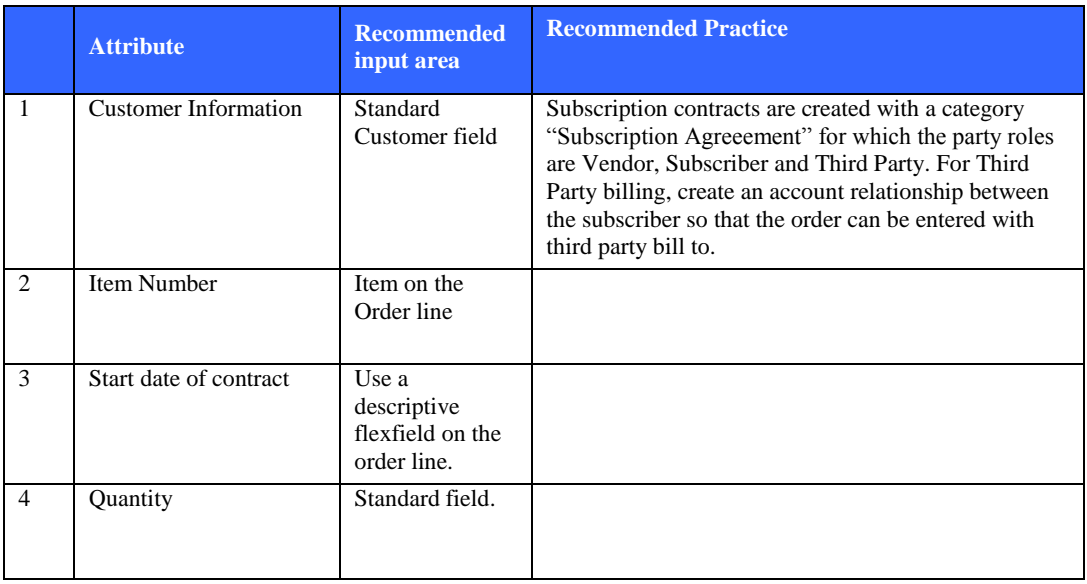

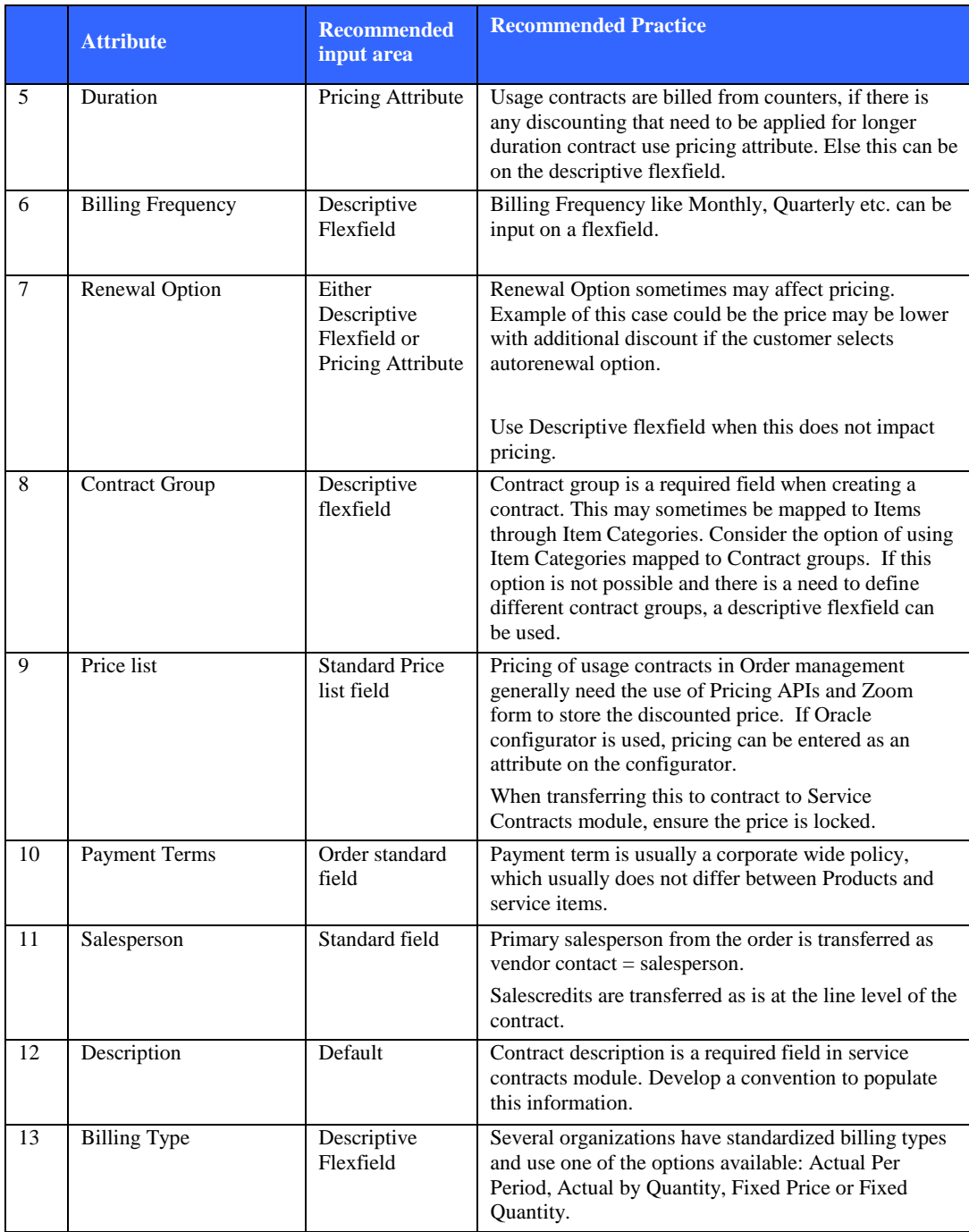

# **Other Considerations**

**Order Acknowledgment Print:** Several organizations provide order acknowledgement forms to customers after order placement. Adding service to the order lines will mean changes to the Order Acknowledgement report to include information from pricing attributes, descriptive flexfield, configurator attributes and any custom tables.

**Repricing Functionality:** Service Contracts module provides the functionality to open the contract and reprice. Since pricing is done in Order Management, opening for update and repricing may cause price to change. The recommended approach is to bring the price locked for usage contracts and apply manual discount or adjustment to match the price computed in OM, so that any accidental repricing will not change the price. The other option is to disable the reprice button if there is no requirement to create contracts in service contracts module.

**Workflow/Line Type selection:** When selecting or building workflow line type, consider the following:

- The service contract line should not be shippable. Remove any shipping nodes on the service contract line.
- The line should not interface to receivables.
- When the service is sold with a product, the service is eligible to interface only after the product is shipped. Use a workflow that stays in Booked status, so that the line can be cancelled if needed.
- The recommended practice is to include the contract interface as a node on the workflow. However, there are other techniques like building a concurrent program/process that will look at all eligible lines and create contract.

**Interface Design:** When building the interface, it is recommended to use an interface table to get data from the Order. Since Order /Order Lines are most likely to be closed when the contract is created, no update will be possible on the order. Including a screen for update and reprocessing of data is recommended.

**Credit Card Billing Support:** If using credit card payments in Oracle, Order Management supports entering Card Brand, Card holder's name, card number and expiration date. Service Contracts module supports Card Number, Expiration and Security code. Security code is not a required field and the card can be verified and authorized using credit card interface.

**Flexible Billing Schedule:** If the requirement is to create flexible billing schedule like multiple streams, prorated schedules etc., the best option is to create these contracts manually in Order management.

# **Conclusion:**

As is evident from this paper, OM to Service Contracts integration is a challenging interface to build due to the structural differences between the two modules. Below is a checklist for design and implementation of this interface:

- Analyze the requirements for entering service contracts items through Order Management with respect to data required and pricing.
- Design the flexfields, pricing attribute with user experience in mind. Distributing information in several screens will slow the process of Order entry.
- Design the correct workflow type based on the line type.
- Design the interface with the ability to reprocess transactions.
- Determine whether additional approval processes are required when the contract is created. There are technical options available through which the service contracts can be created in an active status.
- Create the contract in such a way that future updates are possible. Test the interface by performing all transactions on the contract created like Updates, Terminations, and Renewals etc.

## **About the Author**

Ravi Balakrishnan is an experienced information technology professional. . He is currently involved in managing ERP/CRM implementation and integration projects in Oracle e-Business Suite and Salesforce.com. He is a partner at Prisio Technologies, a value driven services firm providing implementation, upgrade and integration solutions in Oracle e-business suite and salesforce.com. For additional information and inquiries, please contact at ravib@prisiotechnologies.com.

Prisio Technologies has deep experience in building solutions around Oracle Order Management and Service suite of applications.